# ARM $^{\circledR}$  and Thumb $^{\circledR}$ -2 Instruction Set Quick Reference Card

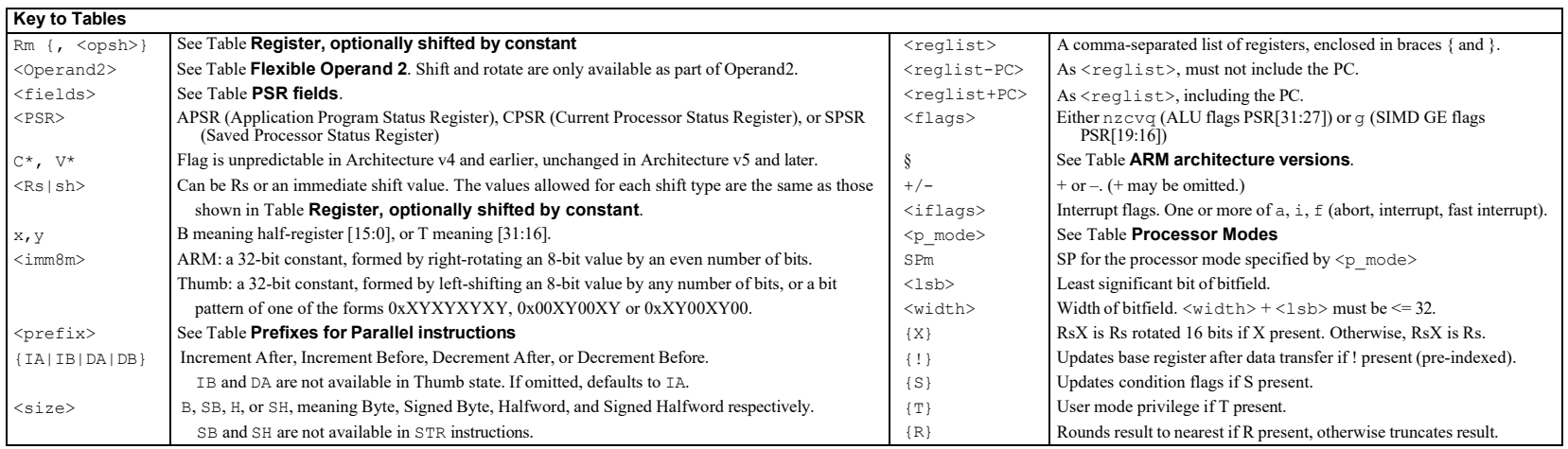

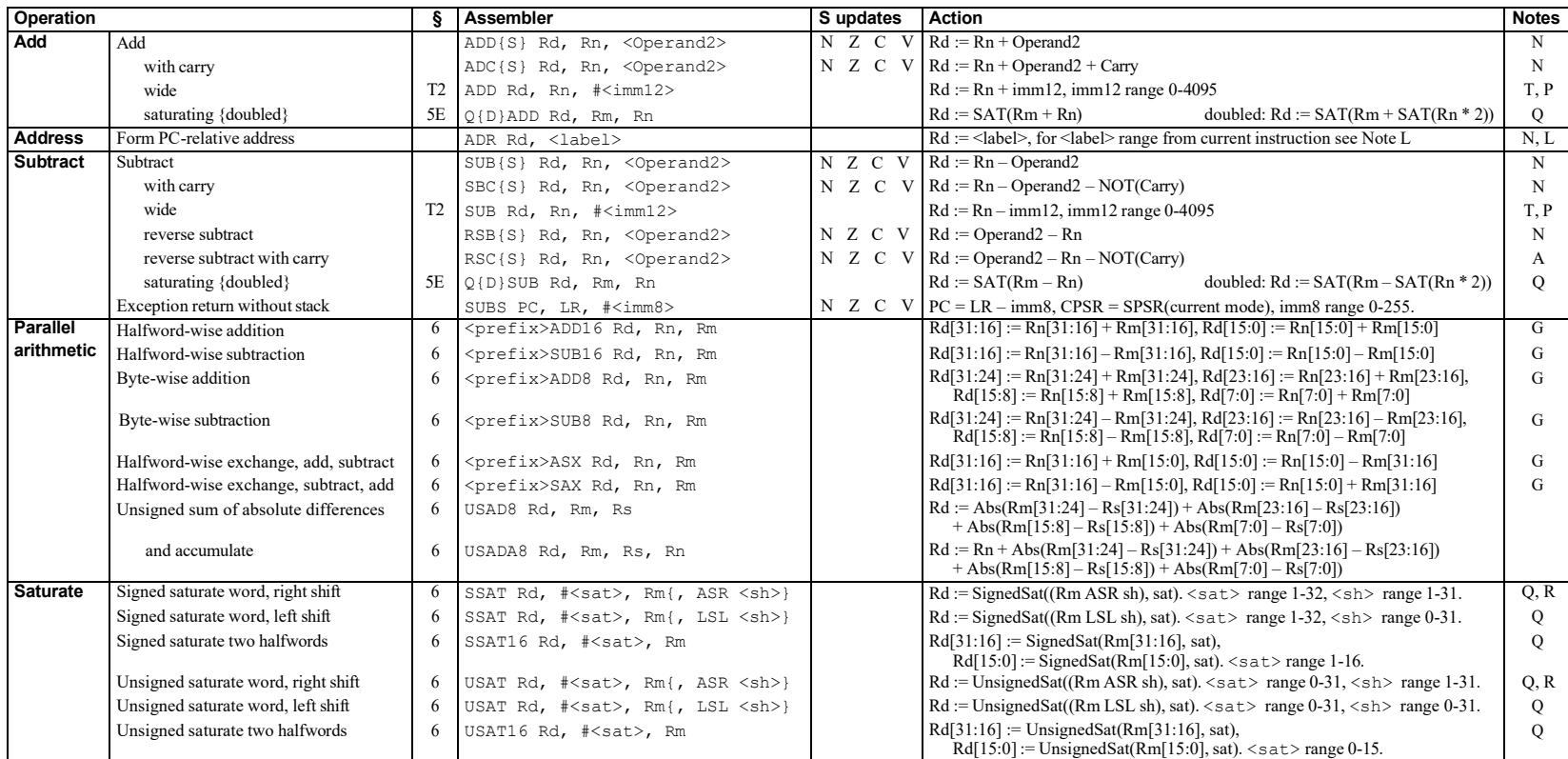

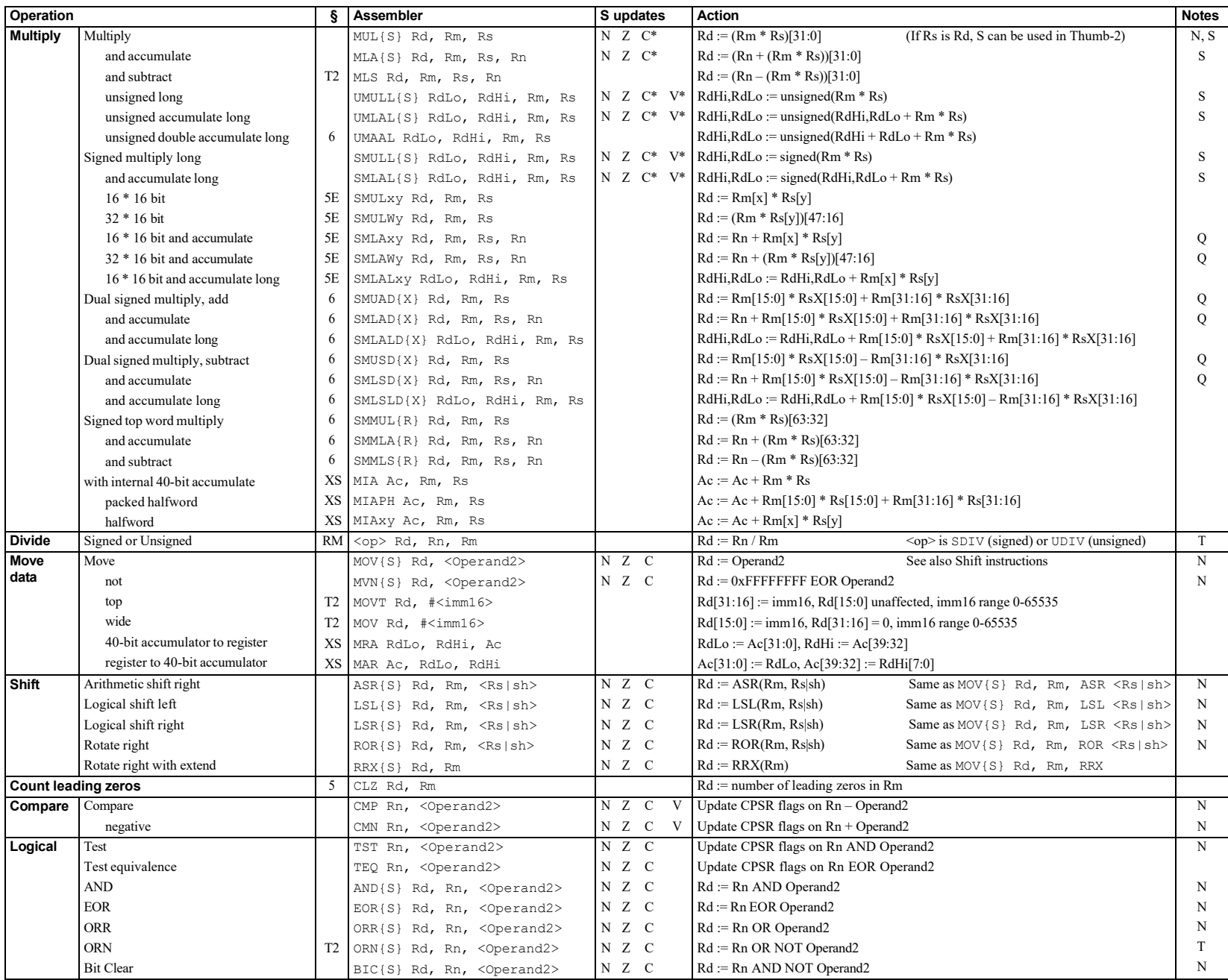

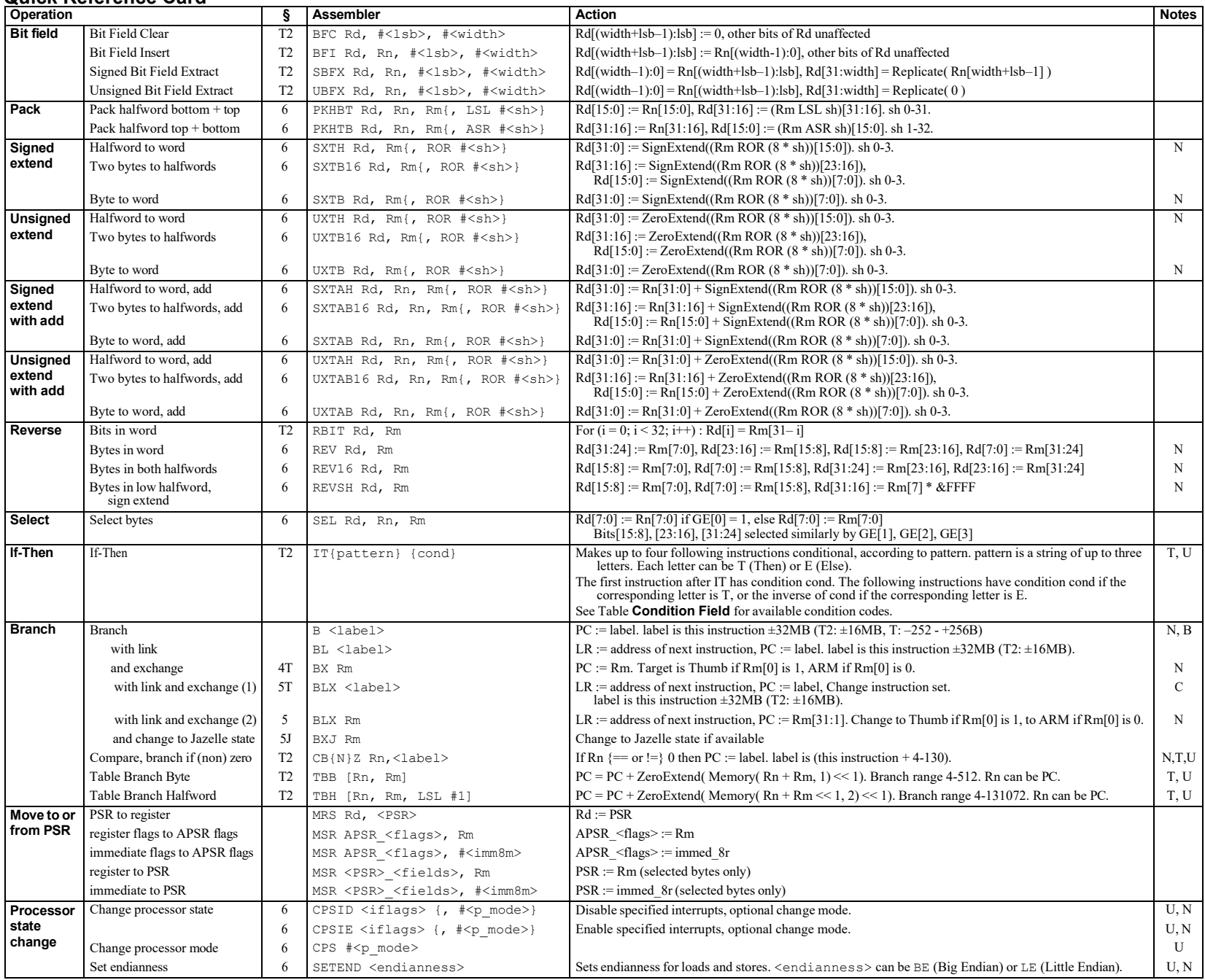

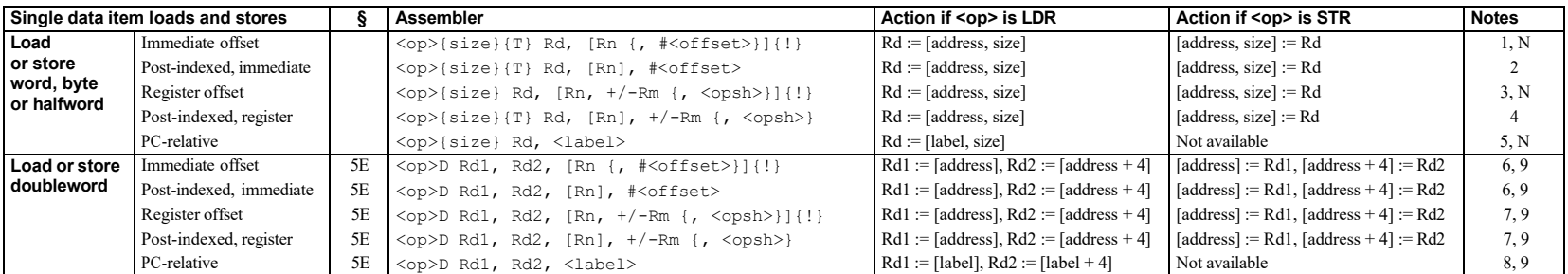

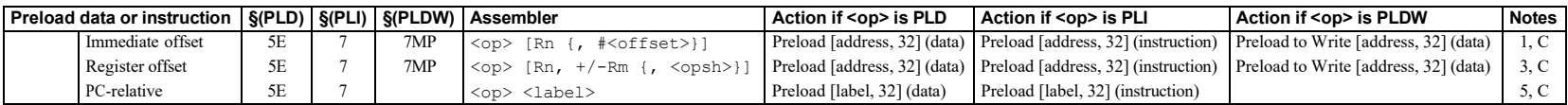

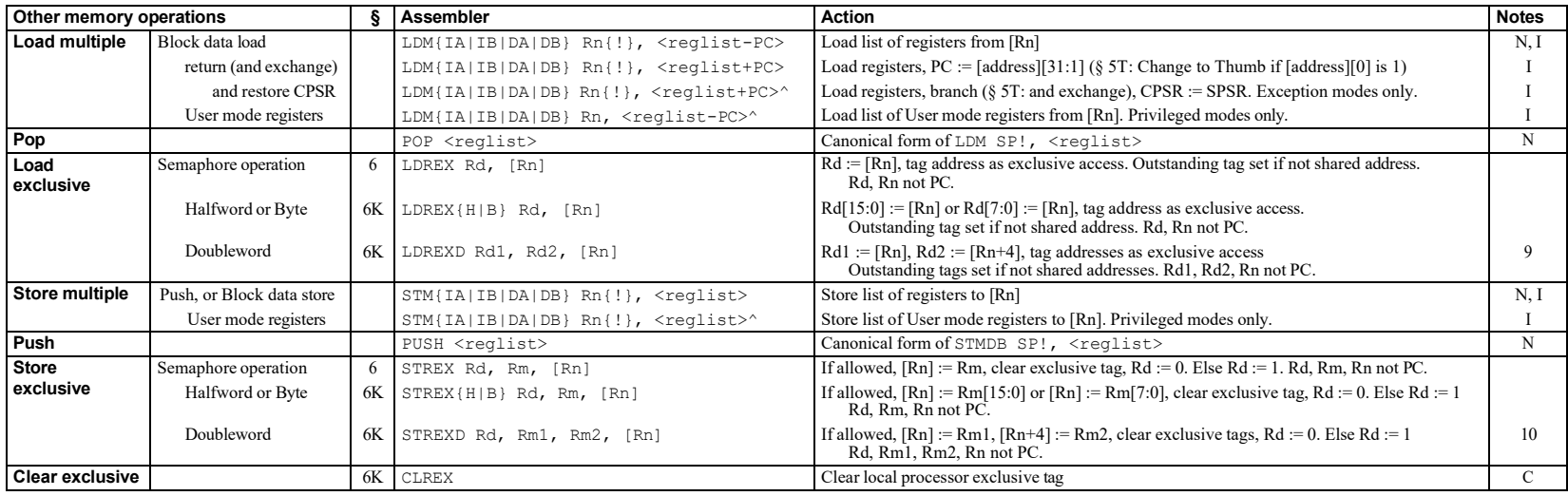

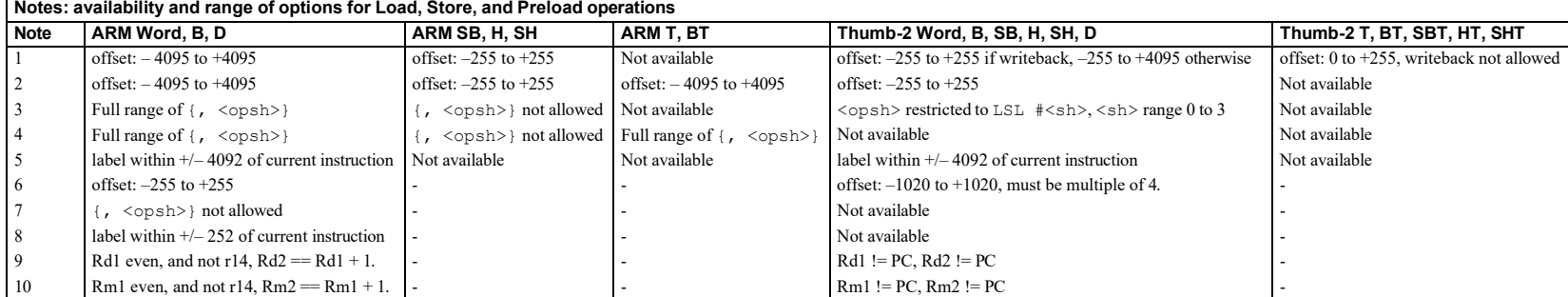

![](_page_4_Picture_1274.jpeg)

![](_page_4_Picture_1275.jpeg)

![](_page_4_Picture_1276.jpeg)

![](_page_5_Picture_1501.jpeg)

![](_page_5_Picture_1502.jpeg)

![](_page_5_Picture_1503.jpeg)

![](_page_5_Picture_1504.jpeg)

#### Proprietary Notice

Words and logos marked with  $^{\circledR}$  or  $^{\text{TM}}$  are registered trademarks or trademarks of ARM Limited in the EU and other countries, except as otherwise stated below in this proprietary notice. Other brands and names mentioned herein may be the trademarks of their respective owners.

Neither the whole nor any part of the information contained in, or the product described in, this document may be adapted or reproduced in any material form except with the prior written permission of the copyright holder.

The product described in this document is subject to continuous developments and improvements. All particulars of the product and its use contained in this document are given by ARM in good faith.<br>However, all warranties implied or expressed, including but not limited to implied warranties of<br>merchantability, or fitness

This reference card is intended only to assist the reader in the use of the product. ARM Ltd shall not be liable for any loss or damage arising from the use of any information in this reference card, or any error or omission in such information, or any incorrect use of the product.

![](_page_5_Picture_1505.jpeg)

All ARM instructions (except those with Note C or Note U) can have any one of these condition codes after the instruction mnemonic (that is, before the first space in the instruction as shown on this card). This condition is encoded in the instruction.

All Thumb-2 instructions (except those with Note U) can have any one of these condition codes after the instruction mnemonic. This condition is encoded in a preceding IT instruction (except in the case of conditional Branch instructions). Condition codes in instructions must match those in the preceding IT instruction.

On processors without Thumb-2, the only Thumb instruction that can have a condition code is  $B \leq 1$  abel>.

![](_page_5_Picture_1506.jpeg)

![](_page_5_Picture_1507.jpeg)

#### Document Number

ARM QRC 0001M

## Change Log

![](_page_5_Picture_1508.jpeg)